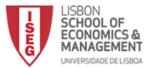

Name:

Number:

### Part I (40 points) Select the correct option for each question.

1.What is the output of the following lines of code: x=1 if(x!=1): print('Hello')

else:

print('Hi') print('Mike')

| Hello Mike |
|------------|
| Mike       |
| The Mike   |
| Hi Mike    |

2. What is the output of the following few lines of code ?

A=['1','2','3']

for a in A:

| <br>print(2*a) |
|----------------|
| '2' '4' '6'    |
| 246            |
| '11' '22' '33' |
| ABC            |

3.Consider the function Delta, when will the function return a value of 1? def Delta(x); if x=0; y=1; else; y=0; return(y)

| uer | def Defta(x). If $x = -0$ , $y = 1$ , else, $y = 0$ , return(y) |  |
|-----|-----------------------------------------------------------------|--|
|     | When the input is 0                                             |  |
|     | Never                                                           |  |
|     | When the input in 1                                             |  |
|     | When the input is anything but 0                                |  |

4. What is the correct way to sort the list 'B' using a method, the result should not return a new list, just change the list 'B'.

| B.sorted() |
|------------|
| sorted(B)  |
| sort(B)    |
| B.sort()   |

5. What are the keys of the of the following {'a':1,'b':2}

| ·   |
|-----|
| 1,2 |
| a,b |

6.what is the result of the following lines of code: a=np.array([0,1,0,1,0]) b=np.array([1,0,1,0,1]) a\*b array([1, 1, 1, 1, 1])

| array([1, 1, 1, 1, 1]) |
|------------------------|
| array([0, 0, 0, 0, 0]) |
| 0                      |

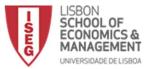

7.what is the result of the following lines of code:

a=np.array([0,1])

b=np.array([1,0])

np.dot(a,b)

| array([1,1]) |
|--------------|
| 0            |
| 1            |
| array([0,0]) |

8.what is the result of the following lines of code: a=np.array([1,1,1,1,1])

a+10

|                             | d 10 |  |  |
|-----------------------------|------|--|--|
| array([10,10,10,10,10])     |      |  |  |
| array([11, 11, 11, 11, 11]) |      |  |  |
| array([1,1,1,1,1])          |      |  |  |

9.what is the correct code to perform matrix multiplication on the matrix A and B

| A x B         |  |  |
|---------------|--|--|
| A * B         |  |  |
| np. dot (A,B) |  |  |

10. What is the syntax to obtain the first element of the tuple:

| A[1]            |
|-----------------|
| A=('a','b','c') |
| A[0]            |
| A[:]            |

11. How many duplicate elements can you have in a set?

| 100                                              |
|--------------------------------------------------|
| 0, you can only have one unique element in a set |
| depends on the number of elements in your set.   |

12.Consider the following Python Dictionary: Dict={"A":1,"B":"2","C":[3,3,3],"D":(4,4,4),'E':5,'F':6}, what is the result of the following operation: Dict["D"]

| 3         |
|-----------|
| (4, 4, 4) |
| error     |
| 4         |
| [3,3,3]   |

13. What is an important difference between lists and tuples?

| Lists are mutable tuples are not |  |
|----------------------------------|--|
| There is no zeros in lists       |  |
| Lists can't contain a string     |  |
| Tuples can only have integers    |  |
| Lists and tuples are the same.   |  |

14. When you encounter an error in Python, what should you do?

| Search the course discussion forum and post a question if yours hasn't been asked. |
|------------------------------------------------------------------------------------|
| Read the error message.                                                            |
| Try help() or dir().                                                               |
| Use Google or StackOverflow to find an answer.                                     |
| All of the above.                                                                  |

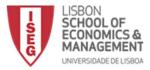

15. def modify(mylist):

mylist[0] \*= 10 return(mylist) L = [1, 3, 5, 7, 9] M = modify(L) M is L

What is the value of the final line?

| False                        |
|------------------------------|
| This code contains an error. |
| True                         |

16.Consider the following code: L1 = [2,3,4] L2 = L1 L2[0] = 24What does L1 equal? [24, 3, 4] [2,3,4]

This code contains an error.

17. G = nx.Graph() G.add\_nodes\_from(1,2,3,4) G.add\_edges\_from((1,2),(3,4)) G.number\_of\_nodes(), G.number\_of\_edges()

What does this return?

| 4,4                          |
|------------------------------|
| 4,0                          |
| 1,0                          |
| 4,2                          |
| This code contains an error. |

18. Which function in networkx (imported as nx) plots a network?

| nx.graph |
|----------|
| nx.plot  |
| nx.Graph |
| nx.draw  |

19.For a given network G, what does len(G) return?

| The number of nodes               |
|-----------------------------------|
| The length of the longest path    |
| The size of the largest component |
| The number of edges               |
| A list of nodes in each component |

## 20.What does plt.plot([0,1,2],[0,1,4],"rd-") do?

| This code contains an error.                                       |
|--------------------------------------------------------------------|
| A plot of two connected lines, and red dots at the junctures.      |
| A plot of two connected lines, with red diamonds at the junctures. |
| A plot of a smooth curve, and red dots at the endpoints.           |

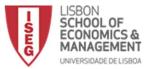

### Part II (60 points)

1. Write a Python program to multiply two user-entered integers without using the \* operator in python.

# 2. Write a python program to find the next smaller palindrome of a specified number.

A palindrome number is a number that remains the same when its digits are reversed. Like 15951, for example, is "symmetrical".

Ex: print (Next\_mall\_Palindrome (99)) 101 print (Next\_mall\_Palindrome (1221)) 1331

#### 3. Implement the algorithm described below.

The bubble sort algorithm is as follows: Consider a named list of A Compare A [0] and A [1], if A [0] is greater than A [1], change the elements. Move to the next element, A [1] (which can now contain the result of a step change. previous), and compare with A [2]. If A [1] is greater than A [2], replace the elements. Do this for each pair of elements until the end of the list. Follow steps 1 and 2 n times.

### 4. Implement a program to multiply two arrays using loops

(Matrix multiplication reference: If  $A = [a \ i \ j]$  is an  $m \times n$  matrix and  $B = [b \ i \ j]$  is an  $n \times p$  matrix, then product AB is an  $m \times p$  matrix. AB = [c \ i \ j], where c \ i \ j = a \ i \ 1 b \ 1 \ j + a \ i \ 2 b \ 2 \ j + ... + a \ in \ bn \ j.)